# affyPLM

# November 11, 2009

# <span id="page-0-1"></span><span id="page-0-0"></span>R topics documented:

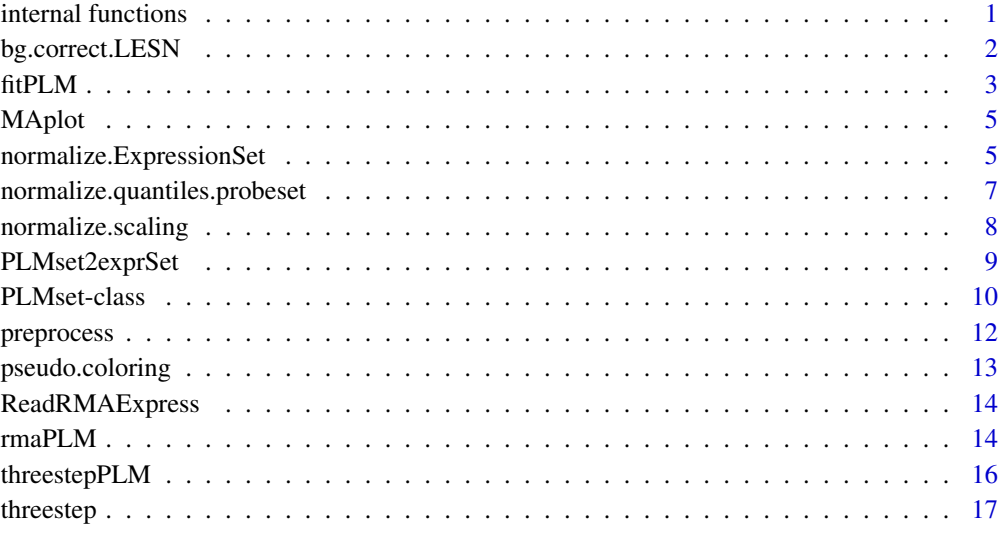

#### **Index** 2008 **Index**

internal functions *Internal affyPLM functions*

# Description

Internal affyPLM functions

# Details

These are not to be called by the user and/or are undergoing testing

<span id="page-1-0"></span>bg.correct.LESN *LESN - Low End Signal is Noise Background corrections*

# Description

This function background corrects PM probe data using LESN - Low End Signal is Noise concepts.

# Usage

```
bg.correct.LESN(object,method = 2,baseline = 0.25, theta=4)
```
#### Arguments

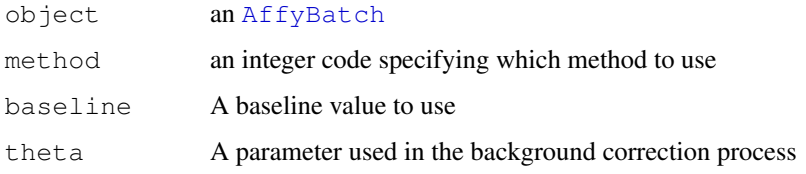

#### Details

This method will be more formally documented at a later date.

The basic concept is to consider that the lowest end of intensites is most likely just noise (and should be heavily corrected) and the highest end signals are most likely signal and should have little adjustment. Low end signals are made much smaller while high end signals get less adjustment relative adjustment.

#### Value

An [AffyBatch](#page-0-1)

#### Author(s)

Ben Bolstad (bmb@bmbolstad.com)

# References

Bolstad, BM (2004) *Low Level Analysis of High-density Oligonucleotide Array Data: Background, Normalization and Summarization*. PhD Dissertation. University of California, Berkeley.

```
if (require(affydata)) {
 data(Dilution)
  Dilution.example.bgcorrect <- bg.correct.LESN(Dilution)
}
```
<span id="page-2-1"></span><span id="page-2-0"></span>

This function converts an [AffyBatch](#page-0-1) into an [PLMset](#page-9-1) by fitting a specified robust linear model to the probe level data.

# Usage

```
fitPLM(object, model=PM \sim -1 + probes +samples,
variable.type=c(default="factor"),
constraint.type=c(default="contr.treatment"),
subset=NULL,
background=TRUE, normalize=TRUE, background.method = "RMA.2",normalize.method =
                 verify.output.param(), model.param =
                 verify.model.param(object, model),
                 verbosity.level=0)
```
# Arguments

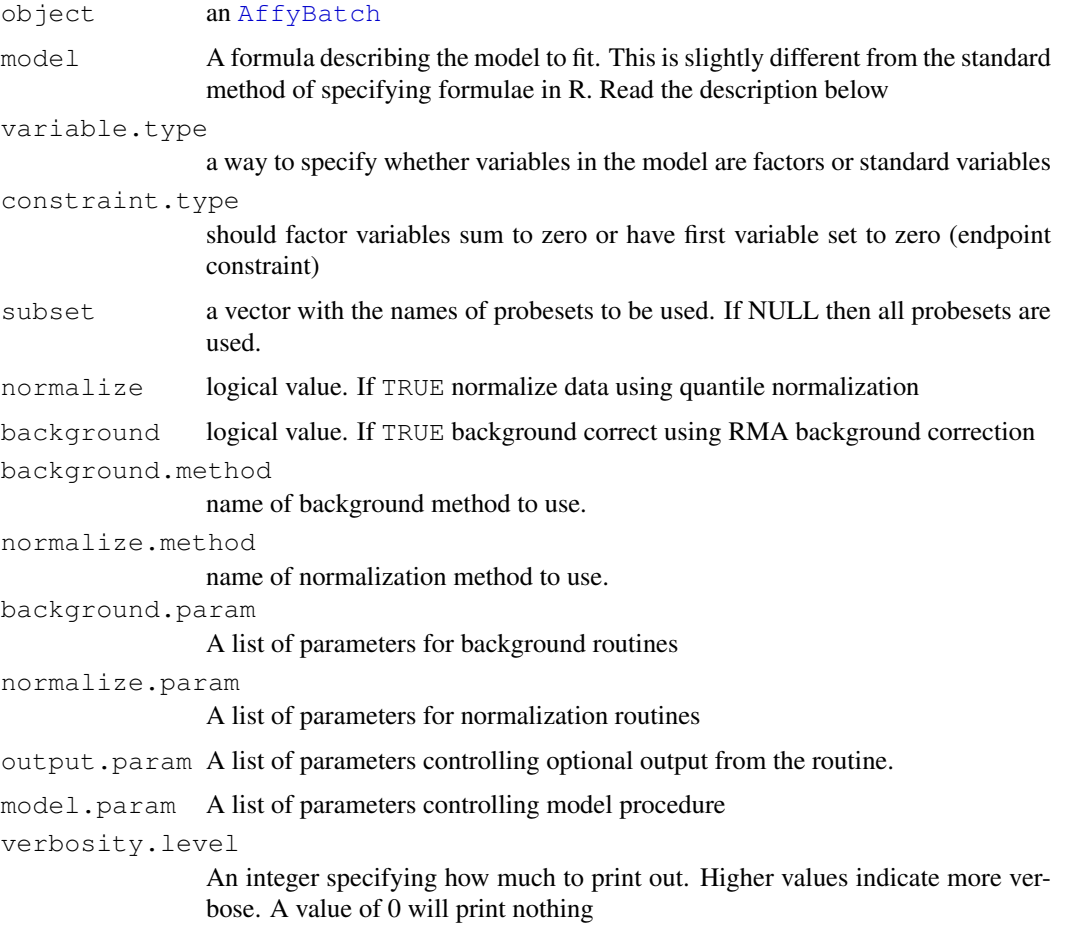

#### <span id="page-3-0"></span>Details

This function fits robust Probe Level linear Models to all the probesets in an [AffyBatch](#page-0-1). This is carried out on a probeset by probeset basis. The user has quite a lot of control over which model is used and what outputs are stored. For more details please read the vignette.

#### Value

An [PLMset](#page-9-1)

#### Author(s)

Ben Bolstad (bmb@bmbolstad.com)

#### References

Bolstad, BM (2004) *Low Level Analysis of High-density Oligonucleotide Array Data: Background, Normalization and Summarization*. PhD Dissertation. University of California, Berkeley.

#### See Also

[expresso](#page-0-1), [rma](#page-0-1), [threestep](#page-16-1)

```
if (require(affydata)) {
 data(Dilution)
 Pset <- fitPLM(Dilution, model=PM ~ -1 + probes + samples)
  se(Pset)[1:5,]
  image(Pset)
 NUSE(Pset)
  #now lets try a wider class of models
  ## Not run: Pset <- fitPLM(Dilution, model=PM ~ -1 + probes +liver, normalize=FALSE, backg
  ## Not run: coefs(Pset)[1:10,]
  ## Not run: Pset <- fitPLM(Dilution, model=PM ~ -1 + probes + liver + scanner, normalize=
  coefs(Pset)[1:10,]
  #try liver as a covariate
  logliver <- log2(c(20,20,10,10))
  ## Not run: Pset <- fitPLM(Dilution, model=PM~-1+probes+logliver+scanner, normalize=FALSE
  coefs(Pset)[1:10,]
  #try a different se.type
  ## Not run: Pset <- fitPLM(Dilution,model=PM~-1+probes+scanner,normalize=FALSE,backgrou
  se(Pset)[1:10,]
}
```
<span id="page-4-0"></span>

Create boxplots of M or M vs A plots. Where M is determined relative to a specified chip or to a pseudo-median reference chip.

#### Arguments

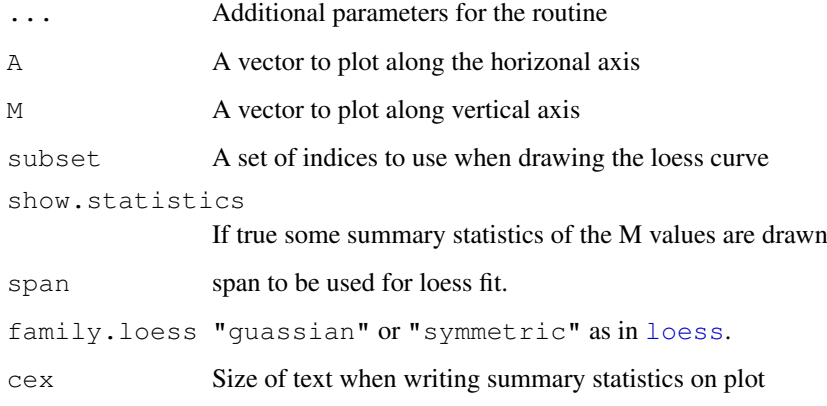

#### See Also

[mva.pairs](#page-0-1)

normalize.ExpressionSet

*Normalization applied to ExpressionSets*

#### Description

Allows the user to apply normalization routines to ExpressionSets.

#### Usage

```
normalize.ExpressionSet.quantiles(eset,transfn=c("none","log","antilog"))
  normalize.ExpressionSet.loess(eset,transfn=c("none","log","antilog"),...)
  normalize.ExpressionSet.contrasts(eset, span = 2/3, choose.subset = TRUE, subs
  normalize.ExpressionSet.qspline(eset,transfn=c("none","log","antilog"),...)
  normalize.ExpressionSet.invariantset(eset,prd.td = c(0.003, 0.007), verbose=FAI
normalize.ExpressionSet.scaling(eset,trim=0.02,baseline=-1,transfn=c("none","log
```
# Arguments

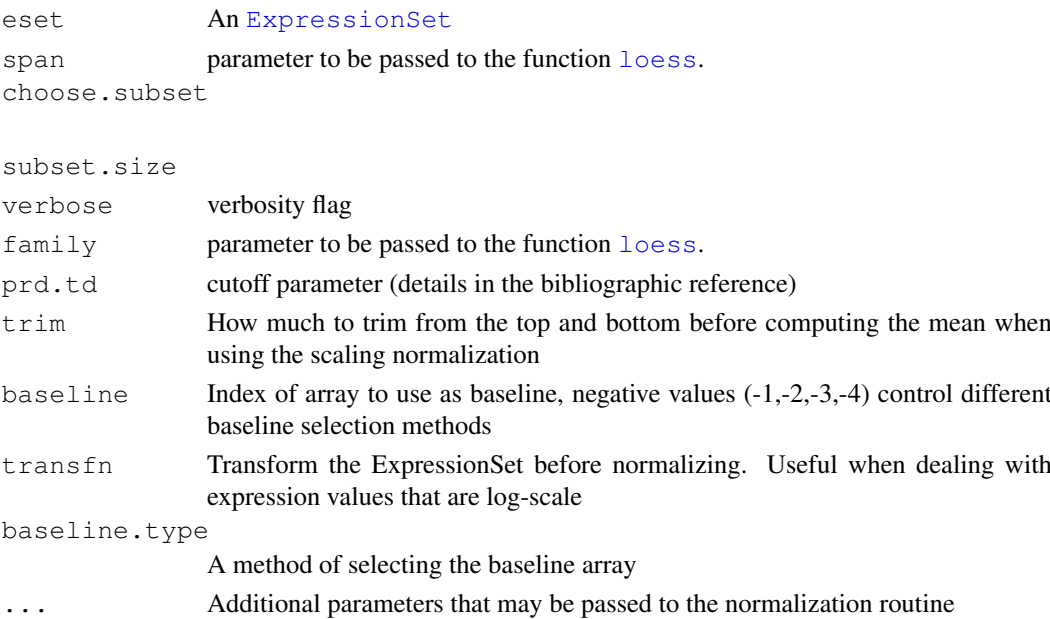

#### Details

This function carries out normalization of expression values. In general you should either normalize at the probe level or at the expression value level, not both.

Typing normalize.ExpressionSet.methods should give you a list of methods that you may use. note that you can also use the normalize function on ExpressionSets. Use method to select the normalization method.

# Value

A normalized [ExpressionSet](#page-0-1).

#### Author(s)

Ben Bolstad,  $\langle bmb@bmb b$ mbolstad.com)

#### References

Bolstad, BM (2004) *Low Level Analysis of High-density Oligonucleotide Array Data: Background, Normalization and Summarization*. PhD Dissertation. University of California, Berkeley.

#### See Also

[normalize](#page-0-1)

```
if (require(affydata)) {
 data(Dilution)
  eset <- rma(Dilution, normalize=FALSE, background=FALSE)
  normalize(eset)
}
```
<span id="page-5-0"></span>

<span id="page-6-0"></span>normalize.quantiles.probeset

*Quantile Normalization applied to probesets*

#### Description

Using a normalization based upon quantiles, this function normalizes a matrix of probe level intensities.

#### Usage

```
normalize.AffyBatch.quantiles.probeset(abatch,type=c("separate","pmonly","mmor
```
#### Arguments

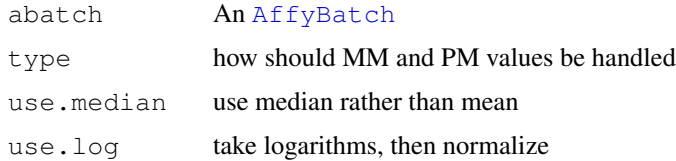

#### Details

This function applies the [quantile](#page-0-1) method in a probeset specific manner.

In particular a probeset summary is normalized using the quantile method and then the probes adjusted accordingly.

#### Value

A normalized AffyBatch.

#### Author(s)

Ben Bolstad,  $\langle bmb@bmb b$ mbolstad.com)

#### References

Bolstad, B (2001) *Probe Level Quantile Normalization of High Density Oligonucleotide Array Data*. Unpublished manuscript [http://oz.berkeley.edu/~bolstad/stuff/qnorm.](http://oz.berkeley.edu/~bolstad/stuff/qnorm.pdf) [pdf](http://oz.berkeley.edu/~bolstad/stuff/qnorm.pdf)

Bolstad, B. M., Irizarry R. A., Astrand, M, and Speed, T. P. (2003) *A Comparison of Normalization Methods for High Density Oligonucleotide Array Data Based on Bias and Variance.* Bioinformatics 19(2) ,pp 185-193. [http://www.stat.berkeley.edu/~bolstad/normalize/](http://www.stat.berkeley.edu/~bolstad/normalize/normalize.html) [normalize.html](http://www.stat.berkeley.edu/~bolstad/normalize/normalize.html)

#### See Also

[normalize](#page-0-1), [normalize.quantiles](#page-0-1)

<span id="page-7-0"></span>normalize.scaling *Scaling normalization*

#### Description

Allows the user to apply scaling normalization.

# Usage

```
normalize.scaling(X,trim=0.02,baseline=-1,log.scalefactors=FALSE)
normalize.AffyBatch.scaling(abatch,type=c("together","pmonly","mmonly","separate
```
# Arguments

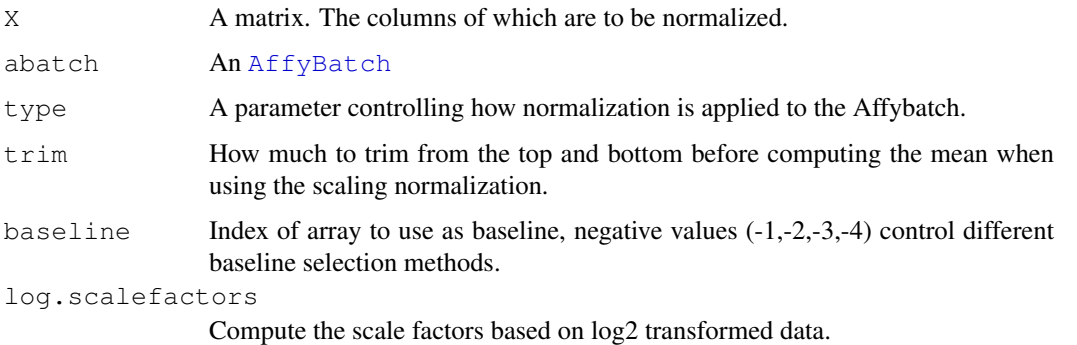

# Details

These function carries out scaling normalization of expression values.

# Value

A normalized [ExpressionSet](#page-0-1).

#### Author(s)

Ben Bolstad,  $\langle bmb@bmb b$ mbolstad.com)

#### See Also

[normalize](#page-0-1)

```
if (require(affydata)) {
 data(Dilution)
 normalize.AffyBatch.scaling(Dilution)
}
```
<span id="page-8-0"></span>PLMset2exprSet *Convert a PLMset to an ExpressionSet*

# Description

This function converts a PLMset to an ExpressionSet. This is often useful since many Bioconductor functions operate on ExpressionSet objects.

# Usage

```
PLMset2exprSet(pset)
pset2eset(pset)
```
# Arguments

pset The [PLMset](#page-9-1) to convert to [ExpressionSet](#page-0-1).

# Details

These functions convert PLMset objects to ExpressionSet objects. This is often useful since many Bioconductor functions operate on ExpressionSet objects. Note that the function pset2eset is a wrapper for PLMset2exprSet.

#### Value

returns a [ExpressionSet](#page-0-1)

#### Author(s)

Ben Bolstad (bmb@bmbolstad.com)

#### See Also

[ExpressionSet](#page-0-1)

```
if (require(affydata)) {
 data(Dilution)
 Pset <- fitPLM(Dilution)
  eset <- pset2eset(Pset)
}
```
<span id="page-9-0"></span>PLMset-class *Class PLMset*

# <span id="page-9-1"></span>**Description**

This is a class representation for Probe level Linear Models fitted to Affymetrix GeneChip probe level data.

#### Objects from the Class

Objects can be created using the function [fitPLM](#page-2-1)

# Slots

**probe.coefs**: Object of class "matrix". Contains model coefficients related to probe effects.

- **se.probe.coefs**: Object of class "matrix". Contains standard error estimates for the probe coefficients.
- **chip.coefs**: Object of class "matrix". Contains model coefficients related to chip (or chip level) effects for each fit.
- **se.chip.coefs**: Object of class "matrix". Contains standard error estimates for the chip coefficients.
- **model.description**: Object of class "character". This string describes the probe level model fitted.
- **weights**: List of objects of class "matrix". Contains probe weights for each fit. The matrix has columns for chips and rows are probes.
- **phenoData**: Object of class "phenoData" This is an instance of class phenoData containing the patient (or case) level data. The columns of the pData slot of this entity represent variables and the rows represent patients or cases.
- **annotation** A character string identifying the annotation that may be used for the ExpressionSet instance.
- **description**: Object of class "MIAME". For compatibility with previous version of this class description can also be a "character". The class characterOrMIAME has been defined just for this.
- **cdfName**: A character string giving the name of the cdfFile.
- **nrow**: Object of class "numeric". Number of rows in chip.
- **ncol**: Object of class "numeric". Number of cols in chip.

**notes**: Object of class "character" Vector of explanatory text.

**varcov**: Object of class "list". A list of variance/covariance matrices.

**residualSE**: Object of class "matrix". Contains residual standard error and df.

**residuals**: List of objects of class "matrix". Contains residuals from model fit (if stored).

#### <span id="page-10-0"></span>PLMset-class 11

#### **Methods**

weights<- signature(object = "PLMset"): replaces the weights.

weights signature (object =  $"PLMset"$ ): extracts the model fit weights.

- coefs<- signature(object =  $"PLMset"$ ): replaces the chip coefs.
- coefs signature(object =  $"PLMset"$ ): extracts the chip coefs.
- se signature(object = "PLMset"): extracts the standard error estimates of the chip coefs.
- se<- signature(object =  $"PIMset"$ ): replaces the standard error estimates of the chip coefs.
- coefs.probe signature(object =  $"PLMset"$ ): extracts the probe coefs.
- se.probe signature(object = "PLMset"): extracts the standard error estimates of the probe coefs.
- coefs.const signature(object =  $"PLMset"$ ): extracts the intercept coefs.
- se.const signature (object =  $"PLMset"$ ): extracts the standard error estimates of the intercept coefs.
- **getCdfInfo** signature (object =  $"PLMset"$ ): retrieve the environment that defines the location of probes by probe set.
- **image** signature ( $x =$  "PLMset"): creates an image of the robust linear model fit weights for each sample.
- indexProbes signature(object = "PLMset", which = "character"): returns a list with locations of the probes in each probe set. The list names defines the probe set names. which can be "pm", "mm", or "both". If "both" then perfect match locations are given followed by mismatch locations.
- Mbox signature(object = "PLMset"): gives a boxplot of M's for each chip. The M's are computed relative to a "median" chip.
- **normvec** signature  $(x = "PLMset")$ : will return the normalization vector (if it has been stored).
- **residSE** signature  $(x = "PLMset")$ : will return the residual SE (if it has been stored).
- **boxplot** signature  $(x = "PLMset")$ : Boxplot of Normalized Unscaled Standard Errors (NUSE).
- NUSE signature(x = "PLMset") : Boxplot of Normalized Unscaled Standard Errors (NUSE) or NUSE values.

**RLE**| signature( $x =$  "PLMset") : Relative Log Expression boxplot or values.

# Note

This class is better described in the vignette.

# Author(s)

B. M. Bolstad (bmb@bmbolstad.com)

#### References

Bolstad, BM (2004) *Low Level Analysis of High-density Oligonucleotide Array Data: Background, Normalization and Summarization*. PhD Dissertation. University of California, Berkeley.

<span id="page-11-0"></span>

This function pre-processes an [AffyBatch](#page-0-1).

#### Usage

preprocess(object,subset=NULL, normalize=TRUE,background=TRUE,background.method=

# Arguments

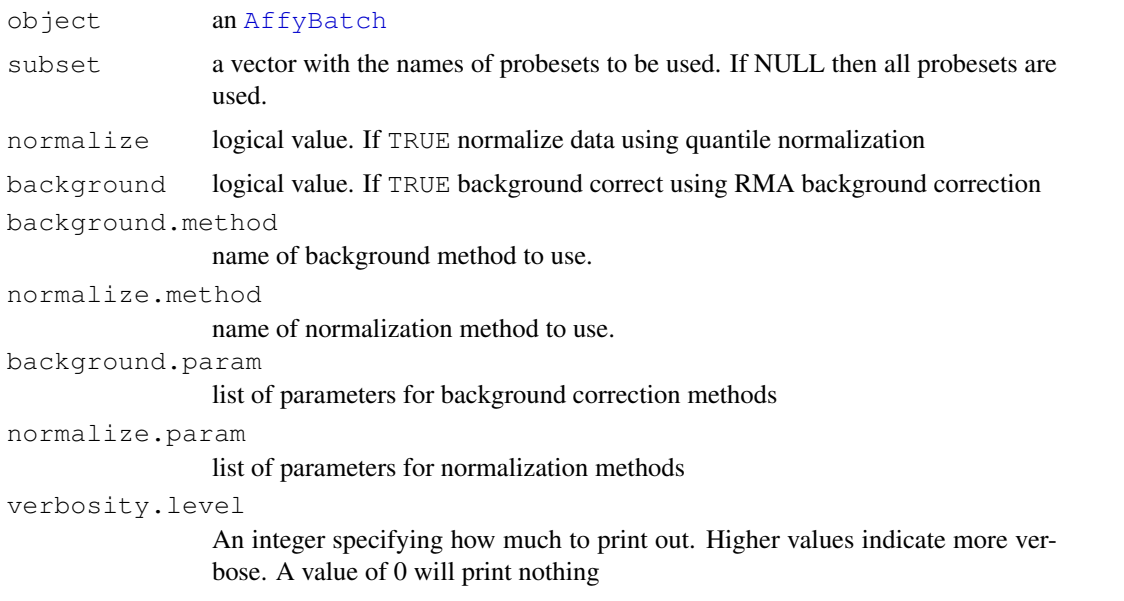

# Details

This function carries out background correction and normalization pre-processing steps. It does not summarize to produce gene expression measures. All the same pre-processing methods supplied by [threestep](#page-16-1) are supported by this function.

# Value

An [AffyBatch](#page-0-1)

#### Author(s)

Ben Bolstad (bmb@bmbolstad.com)

#### References

Bolstad, BM (2004) *Low Level Analysis of High-density Oligonucleotide Array Data: Background, Normalization and Summarization*. PhD Dissertation. University of California, Berkeley.

#### <span id="page-12-0"></span>pseudo.coloring 13

#### See Also

[expresso](#page-0-1), [rma](#page-0-1)

# Examples

```
if (require(affydata)) {
 data(Dilution)
  # should be equivalent to the bg and norm of rma()
  abatch.preprocessed <- preprocess(Dilution)
}
```
pseudo.coloring *Coloring pseudo chip images*

# Description

These are routines used for coloring pseudo chip images.

#### Usage

```
pseudoPalette(low = "white", high = c("green", "red"), mid = NULL, k =50)
pseudoColorBar(x, horizontal = TRUE, col = heat.colors(50), scale = 1:length(x
```
#### Arguments

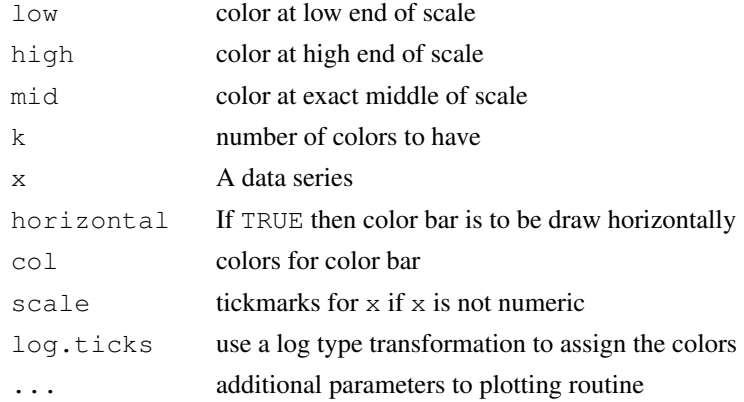

# Details

Adapted from similar tools in maPlots pacakge.

#### Author(s)

Ben Bolstad (bmb@bmbolstad.com)

# See Also

[AffyBatch](#page-0-1), [read.affybatch](#page-0-1)

<span id="page-13-0"></span>ReadRMAExpress *Read RMAExpress computed expression values*

#### Description

Read RMAExpress computed binary output files into a matrix or ExpressionSet

# Usage

```
ReadRMAExpress(filename,return.value=c("ExpressionSet","matrix"))
```
#### Arguments

filename The name of the file containing RMAExpress output to be read in return.value should a [matrix](#page-0-1) or an [ExpressionSet](#page-0-1) be returned

# Value

returns an [ExpressionSet](#page-0-1)

# Author(s)

Ben Bolstad (bmb@bmbolstad.com)

# References

<http://rmaexpress.bmbolstad.com>

<span id="page-13-1"></span>rmaPLM *Fit a RMA to Affymetrix Genechip Data as a PLMset*

# Description

This function converts an [AffyBatch](#page-0-1) into an [PLMset](#page-9-1) by fitting a multichip model. In particular we concentrate on the RMA model.

# Usage

rmaPLM(object,subset=NULL,normalize=TRUE,background=TRUE,background.method="RMA.

#### Arguments

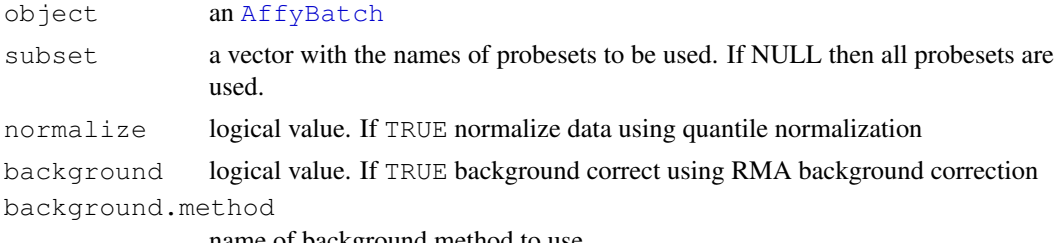

name of background method to use.

#### <span id="page-14-0"></span> $r = 15$

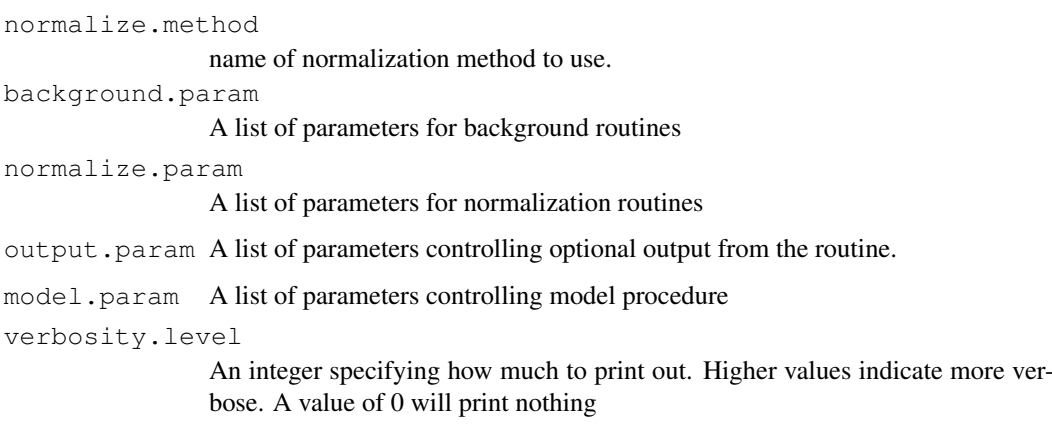

#### Details

This function fits the RMA as a Probe Level Linear models to all the probesets in an [AffyBatch](#page-0-1).

#### Value

An [PLMset](#page-9-1)

# Author(s)

Ben Bolstad (bmb@bmbolstad.com)

#### References

Bolstad, BM (2004) *Low Level Analysis of High-density Oligonucleotide Array Data: Background, Normalization and Summarization*. PhD Dissertation. University of California,

Irizarry RA, Bolstad BM, Collin F, Cope LM, Hobbs B and Speed TP (2003) *Summaries of Affymetrix GeneChip probe level data* Nucleic Acids Research 31(4):e15

Bolstad, BM, Irizarry RA, Astrand, M, and Speed, TP (2003) *A Comparison of Normalization Methods for High Density Oligonucleotide Array Data Based on Bias and Variance.* Bioinformatics 19(2):185-193

#### See Also

[expresso](#page-0-1), [rma](#page-0-1), [threestep](#page-16-1),[fitPLM](#page-2-1), [threestepPLM](#page-15-1)

```
if (require(affydata)) {
  # A larger example testing weight image function
 data(Dilution)
  ## Not run: Pset <- rmaPLM(Dilution,output.param=list(weights=TRUE))
  ## Not run: image(Pset)
}
```
<span id="page-15-1"></span><span id="page-15-0"></span>

This function converts an [AffyBatch](#page-0-1) into an [PLMset](#page-9-1) using a three step expression measure.

# Usage

threestepPLM(object, subset=NULL, normalize=TRUE, background=TRUE, background.metho

# Arguments

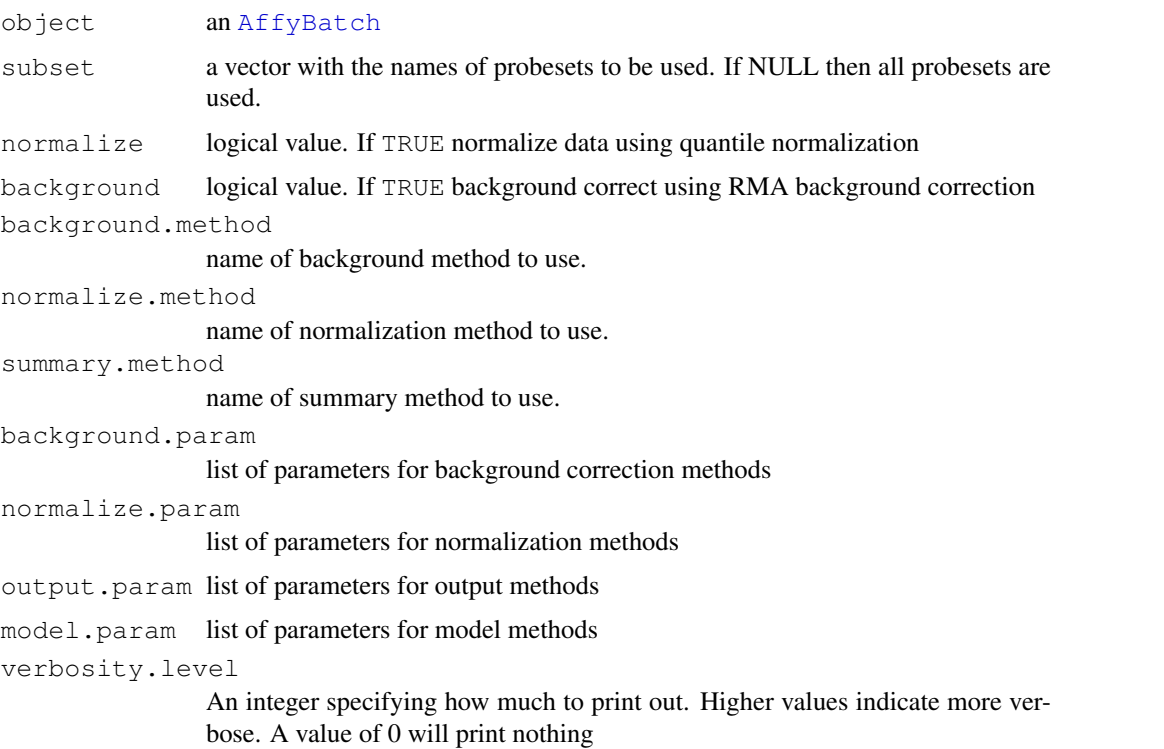

# Details

This function computes the expression measure using threestep methods. It returns a [PLMset](#page-9-1). The most important difference is that the PLMset allows you to access the residuals which the [threestep](#page-16-1) function does not do.

# Value

An [PLMset](#page-9-1)

# Author(s)

Ben Bolstad (bmb@bmbolstad.com)

#### <span id="page-16-0"></span>threestep through the state of the state of the state of the state of the state of the state of the state of the state of the state of the state of the state of the state of the state of the state of the state of the state

#### References

Bolstad, BM (2004) *Low Level Analysis of High-density Oligonucleotide Array Data: Background, Normalization and Summarization*. PhD Dissertation. University of California, Berkeley.

# See Also

[expresso](#page-0-1), [rma](#page-0-1), [threestep](#page-16-1), [rmaPLM](#page-13-1), [fitPLM](#page-2-1)

#### Examples

```
if (require(affydata)) {
 data(Dilution)
  # should be equivalent to rma()
  ## Not run: eset <- threestepPLM(Dilution)
}
```
<span id="page-16-1"></span>threestep *Three Step expression measures*

# Description

This function converts an [AffyBatch](#page-0-1) into an [ExpressionSet](#page-0-1) using a three step expression measure.

#### Usage

```
threestep (object, subset=NULL, normalize=TRUE, background=TRUE, background.method="
```
# Arguments

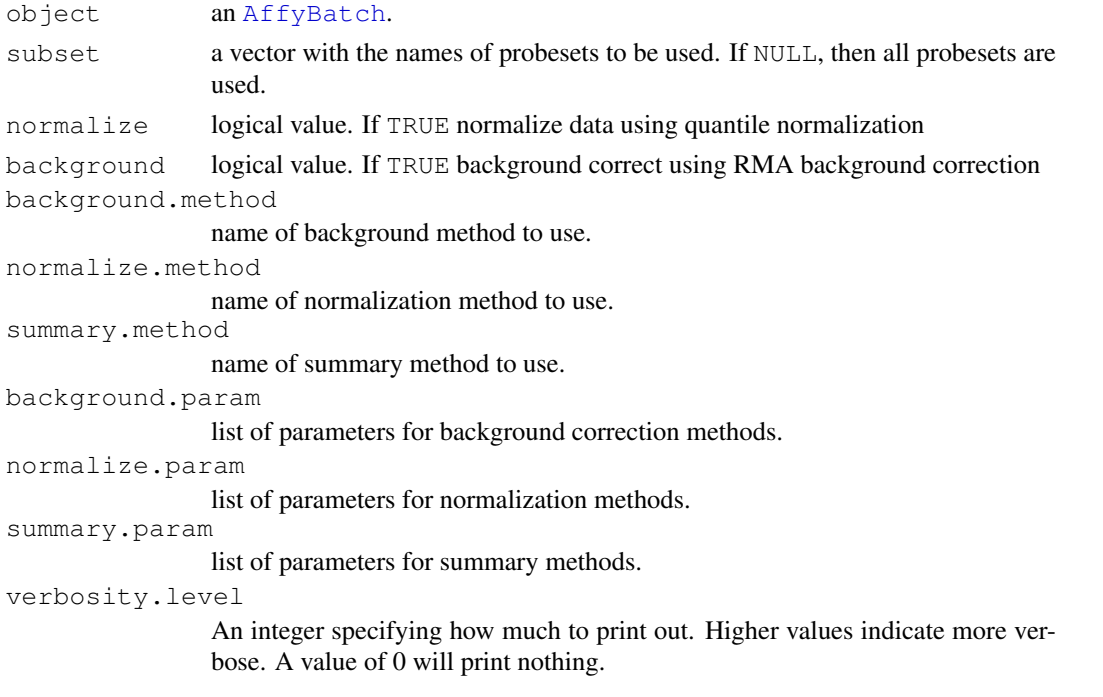

#### Details

This function computes the expression measure using threestep methods. Greater details can be found in a vignette.

#### Value

An [ExpressionSet](#page-0-1)

#### Author(s)

Ben Bolstad (bmb@bmbolstad.com)

# References

Bolstad, BM (2004) *Low Level Analysis of High-density Oligonucleotide Array Data: Background, Normalization and Summarization*. PhD Dissertation. University of California, Berkeley.

#### See Also

[expresso](#page-0-1), [rma](#page-0-1)

```
if (require(affydata)) {
 data(Dilution)
  # should be equivalent to rma()
 eset <- threestep(Dilution)
  # Using Tukey Biweight summarization
 eset <- threestep(Dilution, summary.method="tukey.biweight")
  # Using Average Log2 summarization
 eset <- threestep(Dilution, summary.method="average.log")
  # Using IdealMismatch background and Tukey Biweight and no normalization.
 eset <- threestep(Dilution, normalize=FALSE, background.method="IdealMM",
                    summary.method="tukey.biweight")
  # Using average.log summarization and no background or normalization.
 eset <- threestep(Dilution, background=FALSE, normalize=FALSE,
                    background.method="IdealMM",summary.method="tukey.biweight")
  # Use threestep methodology with the rlm model fit
  eset <- threestep(Dilution, summary.method="rlm")
  # Use threestep methodology with the log of the average
 eset <- threestep(Dilution, summary.method="log.average")
  # Use threestep methodology with log 2nd largest method
 eset <- threestep(Dilution, summary.method="log.2nd.largest")
 eset <- threestep(Dilution, background.method="LESN2")
}
```
# <span id="page-18-0"></span>Index

∗Topic classes PLMset-class, [9](#page-8-0) ∗Topic hplot MAplot, [4](#page-3-0) ∗Topic internal internal functions, [1](#page-0-0) ∗Topic manip bg.correct.LESN, [1](#page-0-0) fitPLM, [2](#page-1-0) normalize.ExpressionSet, [5](#page-4-0) normalize.quantiles.probeset, [6](#page-5-0) normalize.scaling, [7](#page-6-0) PLMset2exprSet, [8](#page-7-0) preprocess, [11](#page-10-0) pseudo.coloring, [12](#page-11-0) ReadRMAExpress, [13](#page-12-0) rmaPLM, [13](#page-12-0) threestep, [16](#page-15-0) threestepPLM, [15](#page-14-0) AffyBatch, *1–3*, *6, 7*, *11–16* annotation,PLMset-method *(*PLMset-class*)*, [9](#page-8-0) bg.correct.gcrma *(*internal functions*)*, [1](#page-0-0) bg.correct.LESN, [1](#page-0-0) bg.correct.shift *(*internal functions*)*, [1](#page-0-0) bg.correct.stretch *(*internal functions*)*, [1](#page-0-0) boxplot,PLMset-method

cdfName, PLMset-method *(*PLMset-class*)*, [9](#page-8-0) coefs *(*PLMset-class*)*, [9](#page-8-0) coefs,PLMset-method *(*PLMset-class*)*, [9](#page-8-0) coefs.const *(*PLMset-class*)*, [9](#page-8-0) coefs.const,PLMset-method *(*PLMset-class*)*, [9](#page-8-0) coefs.probe *(*PLMset-class*)*, [9](#page-8-0)

*(*PLMset-class*)*, [9](#page-8-0)

coefs.probe,PLMset-method *(*PLMset-class*)*, [9](#page-8-0) coefs<- *(*PLMset-class*)*, [9](#page-8-0) coefs<-,PLMset-method *(*PLMset-class*)*, [9](#page-8-0) convert.LESN.param *(*internal functions*)*, [1](#page-0-0) description,PLMset-method *(*PLMset-class*)*, [9](#page-8-0) ExpressionSet, *5*, *7, 8*, *13*, *16, 17* expresso, *3*, *12*, *14*, *16, 17* fitPLM, [2,](#page-1-0) *9*, *14*, *16* fitPLM.old *(*internal functions*)*, [1](#page-0-0) get.background.code *(*internal functions*)*, [1](#page-0-0) get.default.psi.k *(*internal functions*)*, [1](#page-0-0) get.normalization.code *(*internal functions*)*, [1](#page-0-0) get.psi.code *(*internal functions*)*, [1](#page-0-0) get.summary.code *(*internal functions*)*, [1](#page-0-0) getCdfInfo,PLMset-method *(*PLMset-class*)*, [9](#page-8-0) image,PLMset-method *(*PLMset-class*)*, [9](#page-8-0) indexProbes,PLMset,character-method *(*PLMset-class*)*, [9](#page-8-0) indexProbesProcessed *(*PLMset-class*)*, [9](#page-8-0) indexProbesProcessed,PLMset-method *(*PLMset-class*)*, [9](#page-8-0) internal functions, [1](#page-0-0) loess, *4, 5* MAplot, [4](#page-3-0) MAplot,PLMset-method *(*MAplot*)*, [4](#page-3-0)

matrix, *13*

```
Mbox (PLMset-class), 9
Mbox,PLMset-method
       (PLMset-class), 9
model.description (PLMset-class),
       9
model.description,PLMset-method
       (PLMset-class), 9
mva.pairs, 4
normalize, 6–8
normalize.AffyBatch.quantiles.chromosome
resid,PLMset-method
       (internal functions), 1
normalize.AffyBatch.quantiles.probeset
resid<- (PLMset-class), 9
       (normalize.quantiles.probeset),
resid<-,PLMset-method
       6
normalize.AffyBatch.scaling
       (normalize.scaling), 7
normalize.ExpressionSet, 5
normalize.quantiles, 7
normalize.quantiles.probeset, 6
normalize.scaling, 7
normvec (PLMset-class), 9
normvec,PLMset-method
       (PLMset-class), 9
NUSE (PLMset-class), 9
nuse (PLMset-class), 9
NUSE,PLMset-method
      (PLMset-class), 9
nuse,PLMset-method
      (PLMset-class), 9
pData,PLMset-method
      (PLMset-class), 9
pData<-,PLMset,data.frame-method
       (PLMset-class), 9
phenoData,PLMset-method
       (PLMset-class), 9
phenoData<-,PLMset,AnnotatedDataFrame-getbonst,PLMset-method
       (PLMset-class), 9
PLM.designmatrix (internal
       functions), 1
PLM.designmatrix2 (internal
      functions), 1
PLM.designmatrix3 (internal
      functions), 1
PLMset, 2, 3, 8, 13–15
PLMset (PLMset-class), 9
PLMset-class, 9
PLMset2exprSet, 8
preprocess, 11
pset2eset (PLMset2exprSet), 8
pseudo.coloring, 12
```

```
pseudoColorBar (pseudo.coloring),
       12
pseudoPalette (pseudo.coloring),
       12
quantile, 6
read.affybatch, 12
ReadRMAExpress, 13
resid (PLMset-class), 9
       (PLMset-class), 9
       (PLMset-class), 9
residSE (PLMset-class), 9
residSE,PLMset-method
       (PLMset-class), 9
residuals (PLMset-class), 9
residuals,PLMset-method
       (PLMset-class), 9
residuals<- (PLMset-class), 9
residuals<-,PLMset-method
       (PLMset-class), 9
RLE (PLMset-class), 9
RLE,PLMset-method (PLMset-class),
       9
rma, 3, 12, 14, 16, 17
rmaPLM, 13, 16
sampleNames, PLMset-method
       (PLMset-class), 9
sampleNames<- (PLMset-class), 9
sampleNames<-, PLMset, character-method
       (PLMset-class), 9
se (PLMset-class), 9
se,PLMset-method (PLMset-class), 9
se.const (PLMset-class), 9
      (PLMset-class), 9
se.probe (PLMset-class), 9
se.probe,PLMset-method
       (PLMset-class), 9
se<- (PLMset-class), 9
se<-,PLMset-method
       (PLMset-class), 9
show,PLMset-method
       (PLMset-class), 9
summary,PLMset-method
       (PLMset-class), 9
threestep, 3, 11, 14, 15, 16, 16
```

```
threestepPLM, 14, 15
```
#### $I<sub>N</sub>$  and  $I<sub>21</sub>$  and  $I<sub>22</sub>$  and  $I<sub>23</sub>$  and  $I<sub>24</sub>$  and  $I<sub>24</sub>$  and  $I<sub>25</sub>$  and  $I<sub>26</sub>$  and  $I<sub>26</sub>$  and  $I<sub>26</sub>$  and  $I<sub>26</sub>$  and  $I<sub>26</sub>$  and  $I<sub>26</sub>$  and  $I<sub>26</sub>$  and

varcov *(*PLMset-class *)* , [9](#page-8-0) varcov,PLMset-method *(*PLMset-class*)*, [9](#page-8-0) verify.bg.param *(*internal functions), [1](#page-0-0) verify.constraint.types *(*internal functions *)* , [1](#page-0-0) verify.model.param *(*internal functions), [1](#page-0-0) verify.norm.param *(*internal functions), [1](#page-0-0) verify.output.param *(*internal functions), [1](#page-0-0) verify.variable.types *(*internal functions), [1](#page-0-0) weights *(*PLMset-class *)* , [9](#page-8-0) weights,PLMset-method *(*PLMset-class*)*, [9](#page-8-0) weights<- *(*PLMset-class *)* , [9](#page-8-0)

weights<-,PLMset-method *(*PLMset-class*)*, [9](#page-8-0)